L'objectif est bien sûr de savoir faire tous les exercices ci-dessous « à la main ». Il est toutefois autorisé d'utiliser la calculatrice pour faire les « petits calculs » !

Ex 1 - Compléter le tableau ci-dessous jusqu'à 30 :

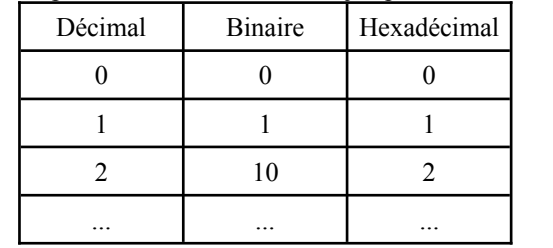

Ex 2 - Conversions en binaire :

- 1) Écrire toutes les puissances de 2 de  $2<sup>0</sup>$  jusqu'à  $2<sup>12</sup>$ .
- 2) Combien de chiffres faut-il pour écrire 3000 en binaire ?

Ex 3 - Coder des informations non numériques :

- 1) Combien de bits faut-il pour coder les 7 couleurs de l'arc en ciel ?
- 2) Combien de bits faut-il pour coder les lettres de notre alphabet sans compter les lettres accentuées, ni différencier les majuscules et les minuscules ?
- 3) Combien de bits faut-il pour coder les lettres de notre alphabet en différenciant les minuscules, les majuscules ?
- 4) Combien de bits faut-il pour coder les 109 touches de notre clavier ?
- 5) Combien de couleurs peut-on coder avec 8 bits ? et avec 32 bits ?

Ex 4 - Pour chacun des nombres ci-dessous écrits en binaire, les écrire à l'aide de puissances de deux, puis en déduire leur écriture en décimal :

1) 10, 110, 1001

2) 1100110, 1001100, 1111111

Ex 5 - Pour chacun des nombres ci-dessous écrits en binaire, les écrire à l'aide de puissances de deux, puis en déduire leur écriture en décimal :

1) 1111, 10000, 101010

2) 1110011, 11001010, 10001010

Ex 6 - Transformer chacun des nombres ci-dessous en une somme de puissances de deux, puis en déduire leur écriture en binaire et en hexadécimal : 1) 7, 12, 31 2) 32, 115, 579

Ex 7 - Convertir en binaire les nombres ci-dessous en écrivant la succession des divisions euclidiennes par 2 : 1) 32, 115, 579 2) 1018, 2024, 3000

Ex 8 - Conversions directement en hexadécimal :

- 1) Écrire toutes les puissances de 16 de  $16^{\circ}$  jusqu'à  $16^{\circ}$ .
- 2) Combien de chiffres faut-il pour écrire en binaire un nombre écrit avec 4 chiffres en hexadécimal ?

Ex 9 - Convertir en base 10 chacun des nombres hexadécimaux ci-dessous : 1) A, E, 1E, A5

2) 45, B5, 100, 5BB

Ex 10 - Décomposer les nombres ci-dessous à l'aide de puissances de 16, et en déduire leur écriture en hexadécimal : 1) 8, 16, 42 2) 59, 259, 421

Ex 11 - Convertir les nombres ci-dessous en hexadécimal en écrivant la succession des divisions euclidiennes par 16. 1) 42, 259, 421 2) 856, 1500, 2000

Ex 12 - Poser et effectuer les additions ci-dessous en binaire :

- 1) 1011 + 110
- 2) 10101+ 1101
- 3) 110111 + 111011
- 4)  $10000101 + 101110$

Ex 13 - Poser et effectuer les multiplications ci-dessous en binaire : 1)  $1011 \times 110$ 2) 10101 × 1101 3)  $110111 \times 111011$ 

Ex 14 - Comment reconnaître qu'un nombre entier est pair ou impair lorsqu'on dispose de son écriture binaire ?

Ex 15 - Soient A = 1 515 et B = 800.

- 1) En comparant ces deux nombres avec des puissances de 2, déterminer combien de bits sont nécessaires pour coder A et B ?
- 2) En déduire le nombre de bits nécessaires pour coder A+B et A×B. On essayera de répondre à la question sans effectuer les calculs  $A+B$  et  $A \times B$  !

Ex 16 - Dans la console Python avec les fonctions bin() et  $hex()$ :

- 1) Convertir 31 en binaire.
- 2) Convertir 31 en hexadécimal.
- 3) Convertir 111, en décimal.
- 4) Convertir F1A16 en décimal.
- 5) Convertir  $101101_2$  en hexadécimal.

Ex 17 - **Sans** utiliser les fonctions Python bin(), hex() et int():

- 1) Écrire un programme qui convertit un nombre de décimal en binaire. On utilisera l'algorithme des divisions successives et le résultat sera une chaîne de caractère du type « 1001101 »
- 2) Même chose mais en utilisant l'algorithme des soustractions successives.

Ex 18 - **Sans** utiliser les fonctions Python bin(), hex() et int():

- 1) Écrire un programme qui convertit un nombre de binaire en décimal. Il acceptera en entrée une chaîne de caractères du type «  $1001101$  ».
- 2) Transformer ce programme en fonction.